SAP ABAP table T7EHS00\_PROTJOB {Task Assignment Health Surv. Protocol}

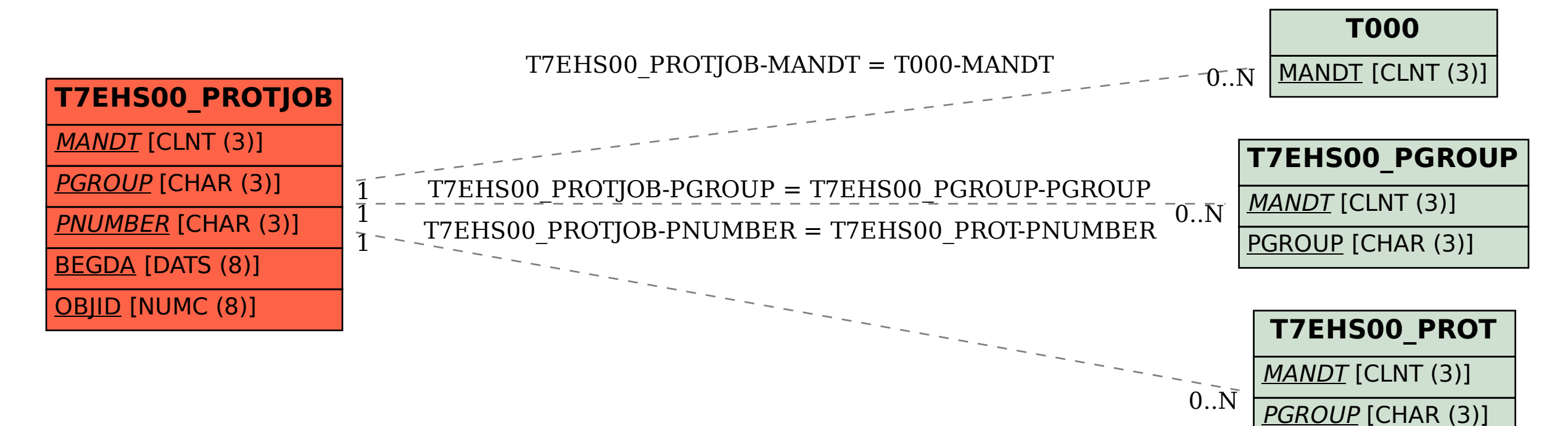

PNUMBER [CHAR (3)]

ENDDA [DATS (8)]